# Modèle d'animation basé sur des structures topologiques

### Pierre-François Léon Xavier Skapin Philippe Meseure

Laboratoire Signal, Image et Communications Équipe Modélisation Géométrique et Animation Université de Poitiers

### 11 juillet 2006

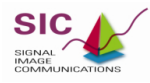

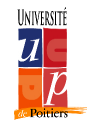

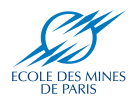

### Plan

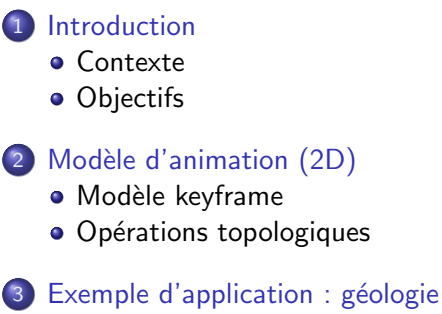

- Modélisation des événements géologiques
- <span id="page-1-0"></span>• [Construction d'un script](#page-35-0)

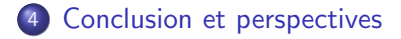

#### [Introduction](#page-2-0) Modèle d'animation (2D)

Exemple d'application : géologie [Conclusion et perspectives](#page-40-0) <span id="page-2-0"></span>**[Objectifs](#page-4-0)** 

### Plan

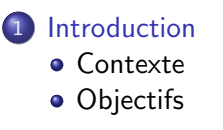

Modèle d'animation (2D)  $\bullet$  Modèle keyframe • Opérations topologiques

Exemple d'application : géologie • Modélisation des événements géologiques • [Construction d'un script](#page-35-0)

**[Conclusion et perspectives](#page-40-0)** 

[Introduction](#page-2-0) Modèle d'animation (2D)

Exemple d'application : géologie [Conclusion et perspectives](#page-40-0) <span id="page-3-0"></span>**[Contexte](#page-3-0) [Objectifs](#page-4-0)** 

### Contexte

### Modélisation géométrique pour l'animation

- $\bullet$  Contrôle de l'animation (bas niveau / haut niveau)?
- **Modèle d'animation nD basé sur l'évolution de structures** topologiques ?

[Introduction](#page-2-0) Modèle d'animation (2D)

Exemple d'application : géologie [Conclusion et perspectives](#page-40-0) <span id="page-4-0"></span>**[Objectifs](#page-4-0)** 

# **Objectifs**

### Décrire l'évolution structurelle des objets à travers le temps

- Définir les opérations topologiques définissant des évolutions précises
- Combiner ces opérations à la demande pour créer des animations spécifiques
- **•** Fournir un contrôle haut niveau à l'utilisateur final

<span id="page-5-0"></span>Modèle keyframe Opérations topologiques

### Plan

**[Introduction](#page-2-0)** [Contexte](#page-3-0)

• [Objectifs](#page-4-0)

2 Modèle d'animation (2D) · Modèle keyframe • Opérations topologiques

Exemple d'application : géologie • Modélisation des événements géologiques • [Construction d'un script](#page-35-0)

**[Conclusion et perspectives](#page-40-0)** 

Modèle keyframe Opérations topologiques

# Modèle keyframe

Succession d'images-clefs correspondant aux modifications topologiques

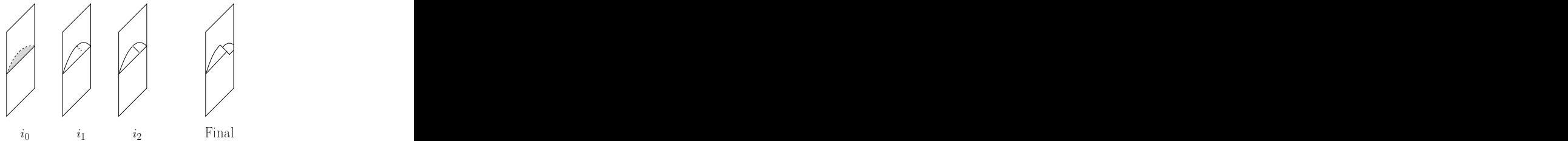

Construction de l'animation :

- Duplication de la frame  $(i_k) \rightarrow$  frame  $(i_{k+1})$
- **2** Modifications topologiques de la frame  $(i_{k+1})$
- <span id="page-6-0"></span>Passage de  $i_k$  à  $i_{k+1}$  par interpolation des plongements

 $\Rightarrow$  Animation par script : succession de duplications de frames et d'opérations topologiques

<span id="page-7-0"></span>Modèle keyframe Opérations topologiques

## Opérations actuellement définies

#### Méthodologie :

- $\bullet$  Étude d'événements liés à différents contextes pour déterminer les opérations sous-jacentes
- réutilisation des opérations à d'autres contextes
- Contraction d'arête en sommet
- 2 Suppression d'arête
- Éclatement de sommets en arête
- 4 Eclatement de chemin d'arêtes en face
- **6** Identification de sommets

Modèle keyframe Opérations topologiques

# Opérations actuellement définies

#### Méthodologie :

- Étude d'événements liés à différents contextes pour déterminer les opérations sous-jacentes
- réutilisation des opérations à d'autres contextes
- **4** Contraction d'arête en sommet
- 2 Suppression d'arête
- Éclatement de sommets en arête
- Éclatement de chemin d'arêtes en face
- **6** Identification de sommets

<span id="page-9-0"></span>Modèle keyframe Opérations topologiques

# Opérations actuellement définies

#### Méthodologie :

- $\bullet$  Étude d'événements liés à différents contextes pour déterminer les opérations sous-jacentes
- réutilisation des opérations à d'autres contextes
- **4** Contraction d'arête en sommet
- 2 Suppression d'arête
- <sup>3</sup> Eclatement de sommets en arête
- 4 Eclatement de chemin d'arêtes en face
- **6** Identification de sommets

Modèle keyframe Opérations topologiques

# G-Cartes

#### Definition

Une G-Carte de dimension n, ou n-G-Carte est un  $(n + 2)$ -uplet  $G = (B, \alpha_0, \ldots, \alpha_n)$  tel que :

- $\bullet$  B est un ensemble fini de brins ;
- $\bullet$   $\alpha_0 \dots \alpha_n$  sont des involutions sur B;
- $\alpha_i \alpha_j$  est une involution pour  $0 \leq i < i+2 \leq j \leq n$ .

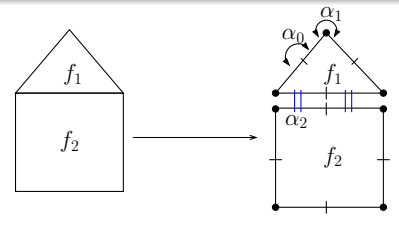

exemple d'une 2-G-Carte  $G = (B, \alpha_0, \alpha_1, \alpha_2)$ 

Modèle keyframe Opérations topologiques

# Éclatement d'un sommet en arête

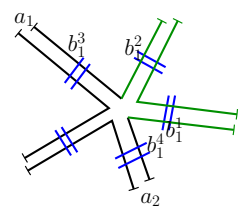

 $B, \alpha_0, \alpha_1, \alpha_2$ Pré-conditions :

• 
$$
\exists p > 0, b_1^1 = b_1^2 (\alpha_2 \alpha_1)^p \alpha_2
$$
  
\n•  $b_1^3 = b_1^2 \alpha_1, b_1^4 = b_1^1 \alpha_1$ 

Modèle keyframe Opérations topologiques

# Eclatement d'un sommet en arête

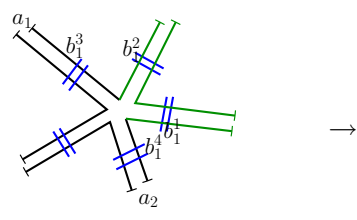

- $B, \alpha_0, \alpha_1, \alpha_2$ Pré-conditions :
	- $\exists p > 0, b_1^1 = b_1^2(\alpha_2 \alpha_1)^p \alpha_2$  $b_1^3 = b_1^2 \alpha_1, b_1^4 = b_1^1 \alpha_1$

Post-conditions :

- $B' = B \cup \{b_2^1, b_2^2, b_2^3, b_2^4\}$
- $\forall b \in B, b\alpha'_0 = b\alpha_0$

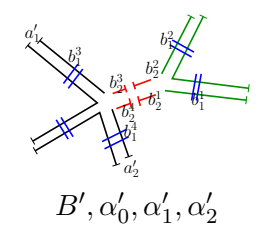

- $\forall b \in B \{b_1^1, b_1^2, b_1^3, b_1^4\},\$  $b\alpha'_1 = b\alpha_1$
- $\forall b \in B, b\alpha'_2 = b\alpha_2$
- $b_2^1 \alpha'_0 = b_2^4$ ,  $b_2^2 \alpha'_0 = b_2^3$
- $\forall i \in 1, \ldots 4, b_2^i \alpha'_1 = b_1^i$
- $b_2^1 \alpha'_2 = b_2^2$ ,  $b_2^3 \alpha'_2 = b_2^4$

Modèle keyframe Opérations topologiques

# Eclatement d'un sommet en arête

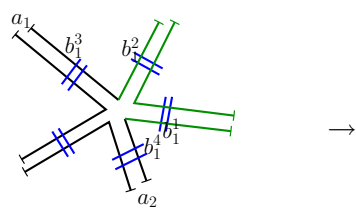

 $B, \alpha_0, \alpha_1, \alpha_2$ Pré-conditions :

 $\exists p > 0, b_1^1 = b_1^2(\alpha_2 \alpha_1)^p \alpha_2$ 

 $b_1^3 = b_1^2 \alpha_1, b_1^4 = b_1^1 \alpha_1$ 

Post-conditions :

\n- $$
B' = B \cup \{b_2^1, b_2^2, b_2^3, b_2^4\}
$$
\n- $\forall b \in B, b\alpha'_0 = b\alpha_0$
\n

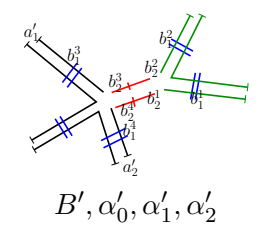

- $\forall b \in B \{b_1^1, b_1^2, b_1^3, b_1^4\},\$  $b\alpha'_1 = b\alpha_1$
- $\forall b \in B, \ b\alpha'_2 = b\alpha_2$
- $b_2^1 \alpha'_0 = b_2^4$ ,  $b_2^2 \alpha'_0 = b_2^3$
- $\forall i \in 1, \ldots 4, b_2^i \alpha'_1 = b_1^i$
- $b_2^1 \alpha'_2 = b_2^2$ ,  $b_2^3 \alpha'_2 = b_2^4$

Modèle keyframe Opérations topologiques

# Eclatement d'un sommet en arête

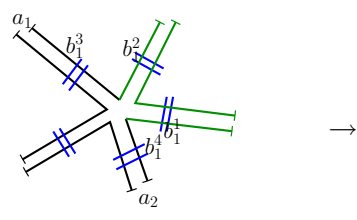

- $B, \alpha_0, \alpha_1, \alpha_2$ Pré-conditions :
	- $\exists p > 0, b_1^1 = b_1^2(\alpha_2 \alpha_1)^p \alpha_2$  $b_1^3 = b_1^2 \alpha_1, b_1^4 = b_1^1 \alpha_1$

Post-conditions :

\n- $$
B' = B \cup \{b_2^1, b_2^2, b_2^3, b_2^4\}
$$
\n- $\forall b \in B, b\alpha'_0 = b\alpha_0$
\n

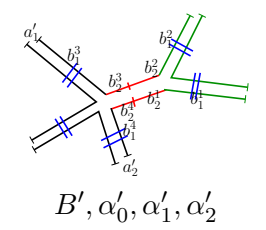

 $\forall b \in B - \{b_1^1, b_1^2, b_1^3, b_1^4\},\$  $b\alpha'_1 = b\alpha_1$ 

$$
\bullet \ \forall b \in B, \ b\alpha_2' = b\alpha_2
$$

• 
$$
b_2^1 \alpha'_0 = b_2^4
$$
,  $b_2^2 \alpha'_0 = b_2^3$ 

$$
\bullet \ \forall i \in 1, \dots 4, \ b_2^i \alpha_1' = b_1^i
$$

 $b_2^1 \alpha'_2 = b_2^2$ ,  $b_2^3 \alpha'_2 = b_2^4$ 

Modèle keyframe Opérations topologiques

# Éclatement d'un sommet en arête

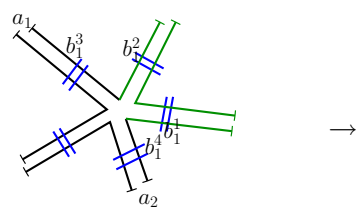

 $B, \alpha_0, \alpha_1, \alpha_2$ Pré-conditions :

 $\exists p > 0, b_1^1 = b_1^2(\alpha_2 \alpha_1)^p \alpha_2$  $b_1^3 = b_1^2 \alpha_1, b_1^4 = b_1^1 \alpha_1$ 

Post-conditions :

 $B' = B \cup \{b_2^1, b_2^2, b_2^3, b_2^4\}$ 

 $\forall b \in B, b\alpha'_0 = b\alpha_0$ 

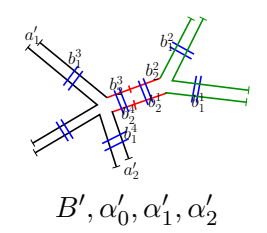

 $\forall b \in B - \{b_1^1, b_1^2, b_1^3, b_1^4\},\$  $b\alpha'_1 = b\alpha_1$ 

$$
\bullet \ \forall b \in B, \ b\alpha'_2 = b\alpha_2
$$

• 
$$
b_2^1 \alpha'_0 = b_2^4
$$
,  $b_2^2 \alpha'_0 = b_2^3$ 

$$
\bullet \ \forall i \in 1, \dots 4, \ b_2^i \alpha_1' = b_1^i
$$

• 
$$
b_2^1 \alpha'_2 = b_2^2
$$
,  $b_2^3 \alpha'_2 = b_2^4$ 

Modèle keyframe Opérations topologiques

# Éclatement d'un chemin d'arêtes en face

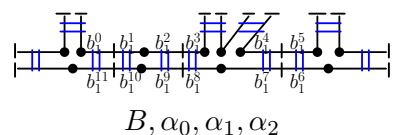

Pré :

$$
\begin{aligned}\n\bullet \ C &= \{b_1^0, \dots, b_1^{2k+1}\} \subset B \\
\bullet \ C' &= \{b_1^{2k+2}, \dots, b_1^{4k+3}\} \subset B \text{ tq} \\
&\quad \cdot C \cap C' = \varnothing \\
&\quad \cdot \forall i \in [2k+2 \dots 4k+3], \\
&\quad b_1^i = b_1^{i - (2k+2)} \alpha_2\n\end{aligned}
$$

Modèle keyframe Opérations topologiques

# Éclatement d'un chemin d'arêtes en face

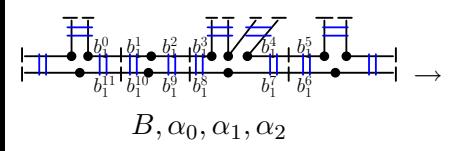

Pré :

$$
\begin{aligned}\n\bullet \ C &= \{b_1^0, \dots, b_1^{2k+1}\} \subset B \\
\bullet \ C' &= \{b_1^{2k+2}, \dots, b_1^{4k+3}\} \subset B \text{ tq} \\
&\quad \cdot \ C \cap C' = \varnothing \\
&\quad \cdot \ \forall i \in [2k+2 \dots 4k+3], \\
&\quad b_1^i = b_1^{i - (2k+2)} \alpha_2\n\end{aligned}
$$

Post :

 $B' = B \cup \{b_2^0, \ldots, b_2^{4k+3}\}\$ 

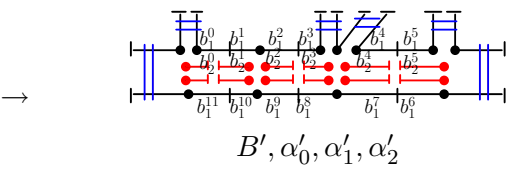

 $\forall b \in B$ ,  $b\alpha'_0 = b\alpha_0$  et  $b\alpha'_1 = b\alpha_1$ 

• 
$$
\forall b \in B - (\mathcal{C} \cup \mathcal{C}'), b\alpha_2' = b\alpha_2
$$

 $b_2^{2a} \alpha'_0 = b_2^{2a+1}$   $(0 \le a < 2k+1)$ 

• 
$$
b_2^{2a+1} \alpha'_1 = b_2^{(2a+2)mod(4k+4)}
$$
  
(0 \le a \le 2k + 1)

 $b_2^i \alpha'_2 = b_1^i \ (0 \leq i \leq 4k+3)$ 

Modèle keyframe Opérations topologiques

# Éclatement d'un chemin d'arêtes en face

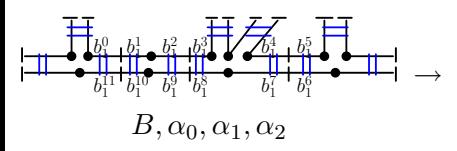

Pré :

$$
\begin{aligned}\n\bullet \ C &= \{b_1^0, \dots, b_1^{2k+1}\} \subset B \\
\bullet \ C' &= \{b_1^{2k+2}, \dots, b_1^{4k+3}\} \subset B \text{ tq} \\
&\quad \cdot \ C \cap C' = \varnothing \\
&\quad \cdot \ \forall i \in [2k+2 \dots 4k+3], \\
&\quad b_1^i = b_1^{i - (2k+2)} \alpha_2\n\end{aligned}
$$

Post :

 $B' = B \cup \{b_2^0, \ldots, b_2^{4k+3}\}\$ 

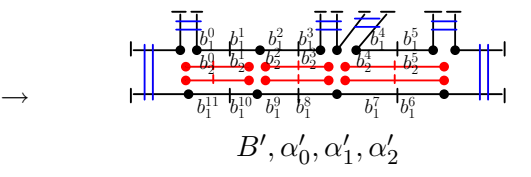

 $\forall b \in B$ ,  $b\alpha'_0 = b\alpha_0$  et  $b\alpha'_1 = b\alpha_1$ 

• 
$$
\forall b \in B - (\mathcal{C} \cup \mathcal{C}'), b\alpha_2' = b\alpha_2
$$

- $b_2^{2a}\alpha'_0 = b_2^{2a+1}$   $(0 \le a < 2k+1)$
- $b_2^{2a+1}\alpha'_1 = b_2^{(2a+2)mod(4k+4)}$  $(0 \le a \le 2k+1)$
- $b_2^i \alpha'_2 = b_1^i \ (0 \leq i \leq 4k+3)$

Modèle keyframe Opérations topologiques

# Éclatement d'un chemin d'arêtes en face

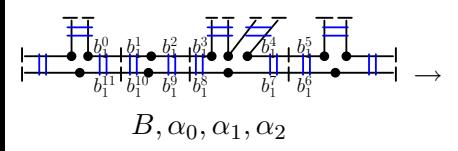

Pré :

$$
\begin{aligned}\n\bullet \ C &= \{b_1^0, \dots, b_1^{2k+1}\} \subset B \\
\bullet \ C' &= \{b_1^{2k+2}, \dots, b_1^{4k+3}\} \subset B \text{ tq} \\
&\quad \cdot \ C \cap C' = \varnothing \\
&\quad \cdot \ \forall i \in [2k+2 \dots 4k+3], \\
&\quad b_1^i = b_1^{i - (2k+2)} \alpha_2\n\end{aligned}
$$

Post :

 $B' = B \cup \{b_2^0, \ldots, b_2^{4k+3}\}\$ 

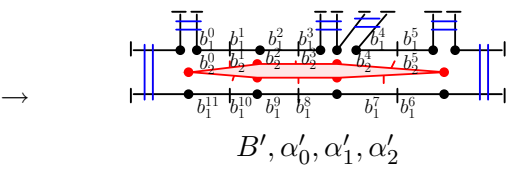

 $\forall b \in B$ ,  $b\alpha'_0 = b\alpha_0$  et  $b\alpha'_1 = b\alpha_1$ 

$$
\bullet \ \forall b \in B - (\mathcal{C} \cup \mathcal{C}'), \, b\alpha_2' = b\alpha_2
$$

- $b_2^{2a}\alpha'_0 = b_2^{2a+1}$   $(0 \le a < 2k+1)$
- $b_2^{2a+1}\alpha'_1 = b_2^{(2a+2)mod(4k+4)}$  $(0 \le a \le 2k+1)$
- $b_2^i \alpha'_2 = b_1^i \ (0 \leq i \leq 4k+3)$

Modèle keyframe Opérations topologiques

# Éclatement d'un chemin d'arêtes en face

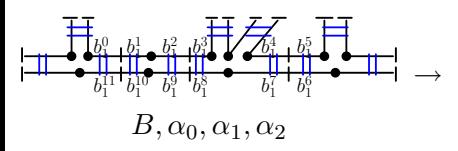

Pré :

$$
\begin{aligned}\n\bullet \ C &= \{b_1^0, \dots, b_1^{2k+1}\} \subset B \\
\bullet \ C' &= \{b_1^{2k+2}, \dots, b_1^{4k+3}\} \subset B \text{ tq} \\
&\quad \cdot \ C \cap C' = \varnothing \\
&\quad \cdot \ \forall i \in [2k+2 \dots 4k+3], \\
&\quad b_1^i = b_1^{i - (2k+2)} \alpha_2\n\end{aligned}
$$

Post :

 $B' = B \cup \{b_2^0, \ldots, b_2^{4k+3}\}\$ 

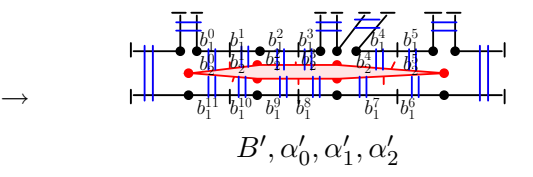

 $\forall b \in B$ ,  $b\alpha'_0 = b\alpha_0$  et  $b\alpha'_1 = b\alpha_1$ 

$$
\bullet \ \forall b \in B - (\mathcal{C} \cup \mathcal{C}'), \, b\alpha_2' = b\alpha_2
$$

• 
$$
b_2^{2a} \alpha'_0 = b_2^{2a+1} \ (0 \le a < 2k+1)
$$

• 
$$
b_2^{2a+1} \alpha'_1 = b_2^{(2a+2)mod(4k+4)}
$$
  
(0 \le a \le 2k + 1)

 $b_2^i \alpha'_2 = b_1^i \ (0 \leq i \leq 4k+3)$ 

Modèle keyframe Opérations topologiques

### Identification de sommets

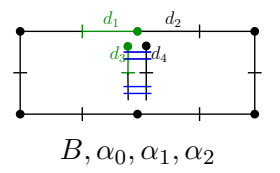

Pré :

$$
\bullet \, G = (B, \alpha_0, \alpha_1, \alpha_2)
$$

 $\bullet \ \forall d \in D$ :

\n- $$
d\alpha_2 \neq d
$$
\n- $d\alpha_0 \neq d$
\n- $d(\alpha_1 \alpha_2)^2 = d$  ou  $d\alpha_1 \alpha_2 = d$
\n

\n- $$
d_1 \alpha_1 = d_2, d_3 \alpha_2 = d_4
$$
\n- $d_3 \alpha_1 = d_3$  ou  $d_3 \alpha_1 \alpha_2 = d_3$
\n

Modèle keyframe Opérations topologiques

### Identification de sommets

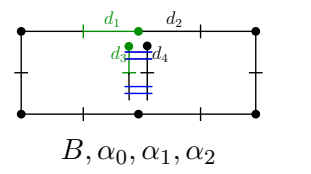

#### $Pré$ .

$$
\bullet \, G = (B, \alpha_0, \alpha_1, \alpha_2)
$$

$$
\bullet \ \forall d \in D:
$$

\n- $$
d\alpha_2 \neq d
$$
\n- $d\alpha_0 \neq d$
\n- $d(\alpha_1 \alpha_2)^2 = d$  ou  $d\alpha_1 \alpha_2 = d$
\n

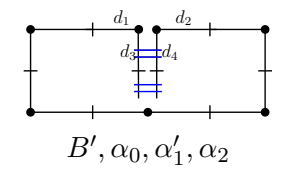

 $\bullet$   $d_1\alpha_1 = d_2, d_3\alpha_2 = d_4$  $\bullet$   $d_3\alpha_1 = d_3$  ou  $d_3\alpha_1\alpha_2 = d_3$ 

#### Post :

 $\rightarrow$ 

- $\bullet \ \forall d \in B \{d_1, d_2, d_3, d_4\},\$  $d\alpha'_1 = d\alpha_1$ ;
- $d_1\alpha'_1 = d_3, d_2\alpha'_1 = d_4.$

Modèle keyframe Opérations topologiques

### Identification : correction de l'orientation

Il faut que  $d_3 \in < \beta_1 > (d_1 \alpha_0)$  avec  $\beta_1 = \alpha_0 \alpha_1$  lors de la deuxième identification.

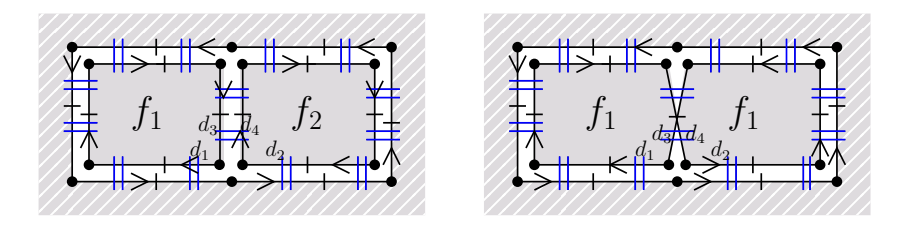

<span id="page-24-0"></span>Modélisation des événements géologiques [Construction d'un script](#page-35-0)

### Plan

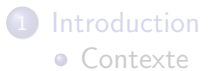

- [Objectifs](#page-4-0)
- Modèle d'animation (2D)  $\bullet$  Modèle keyframe
	- Opérations topologiques
- 3 Exemple d'application : géologie • Modélisation des événements géologiques • [Construction d'un script](#page-35-0)

**[Conclusion et perspectives](#page-40-0)** 

<span id="page-25-0"></span>Modélisation des événements géologiques [Construction d'un script](#page-35-0)

### Sédimentation

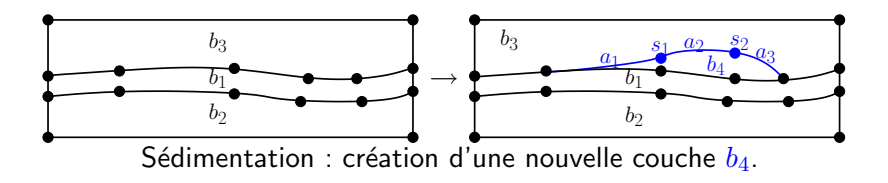

Modélisation des événements géologiques [Construction d'un script](#page-35-0)

### Sédimentation

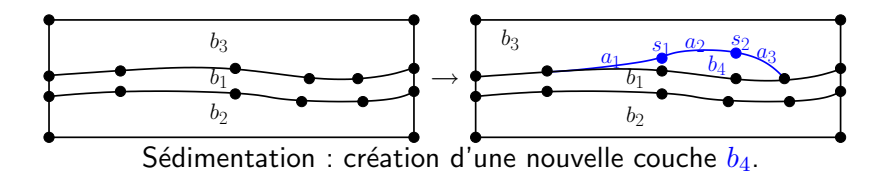

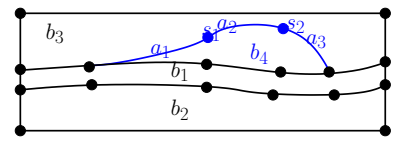

<span id="page-26-0"></span>Déformation de l'interface  $(b_3, b_4)$ .

Modélisation des événements géologiques [Construction d'un script](#page-35-0)

# Erosion ´

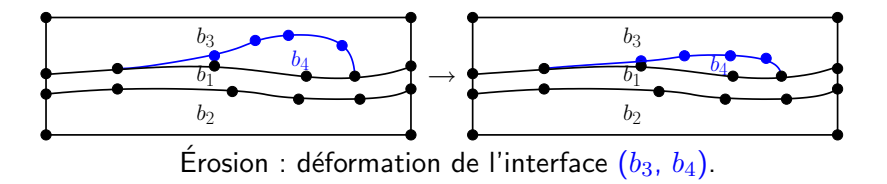

Modélisation des événements géologiques [Construction d'un script](#page-35-0)

# **Érosion**

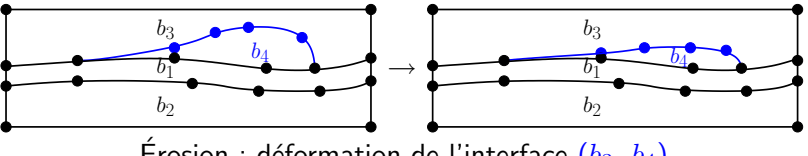

Érosion : déformation de l'interface  $(b_3, b_4)$ .

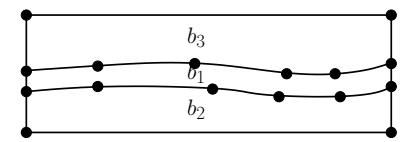

Disparition de la couche  $b_4$ .

Modélisation des événements géologiques [Construction d'un script](#page-35-0)

### Faille

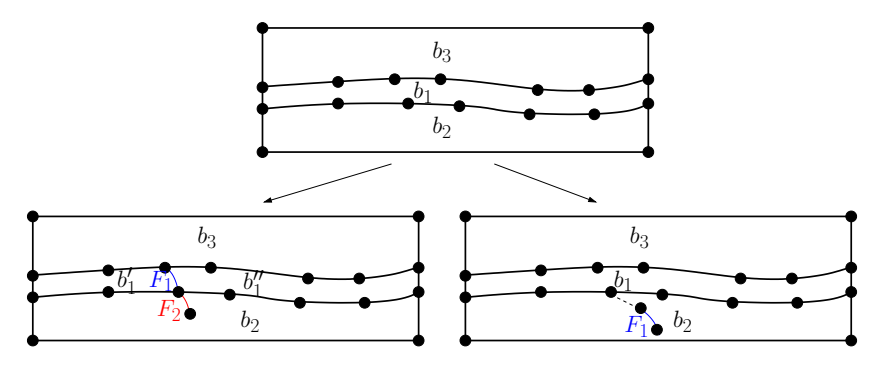

faille complète  $F_1$ ; faille pendante  $F_2$ .

faille  $F_1$  débutant dans un bloc.

Modélisation des événements géologiques [Construction d'un script](#page-35-0)

### Glissement

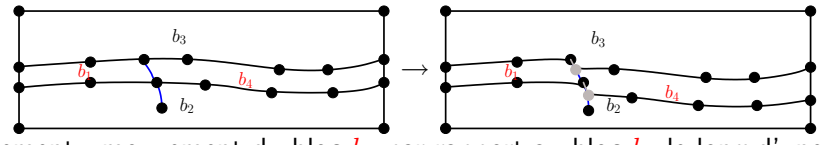

Glissement : mouvement du bloc  $b_4$  par rapport au bloc  $b_1$  le long d'une faille.

Modélisation des événements géologiques [Construction d'un script](#page-35-0)

### Glissement

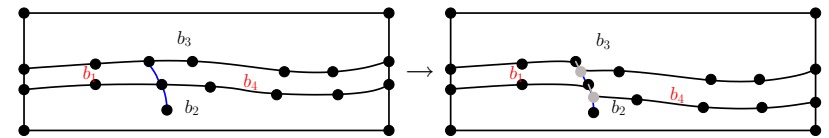

Glissement : mouvement du bloc  $b_4$  par rapport au bloc  $b_1$  le long d'une faille.

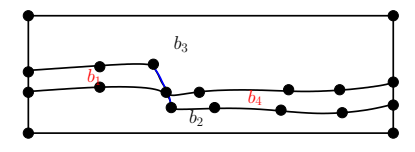

Changement de connexité entre  $b_1$  et  $b_4$ 

[Introduction](#page-2-0) Exemple d'application : géologie [Conclusion et perspectives](#page-40-0)

Modélisation des événements géologiques [Construction d'un script](#page-35-0)

### Glissement : détails

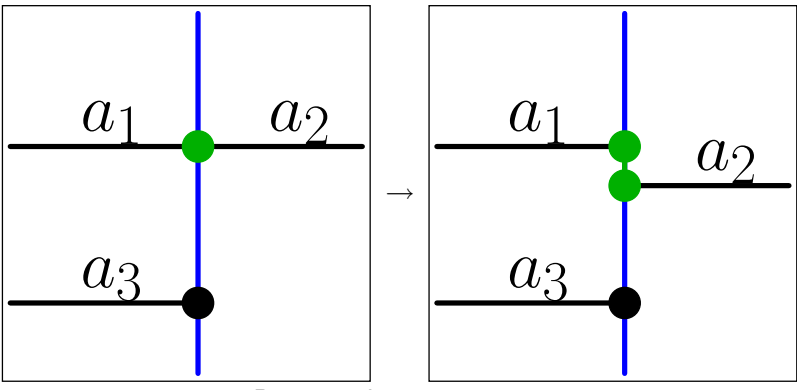

Division du sommet vert.

Modélisation des événements géologiques [Construction d'un script](#page-35-0)

### Glissement : détails

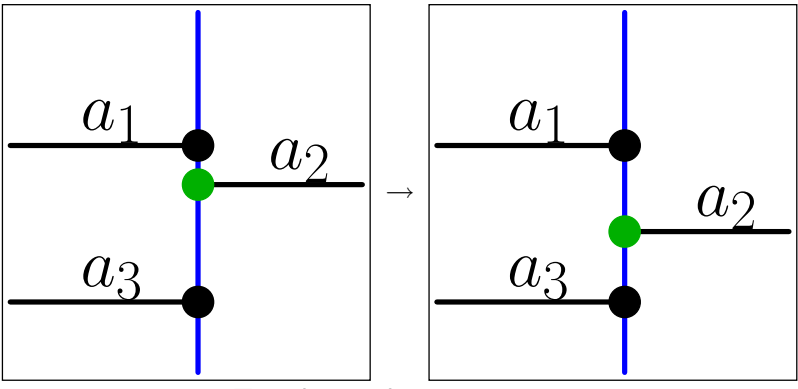

Translation du sommet vert.

Modélisation des événements géologiques [Construction d'un script](#page-35-0)

### Glissement : détails

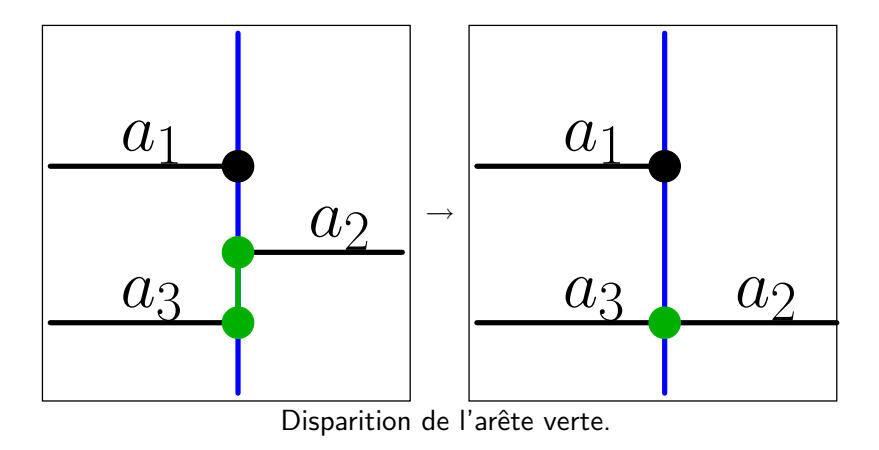

<span id="page-35-0"></span>Modélisation des événements géologiques [Construction d'un script](#page-35-0)

### Script  $\rightarrow$  extension des G-cartes

- Nommer les objets manipulés (arêtes en 2D)
- Associer des attributs aux brins

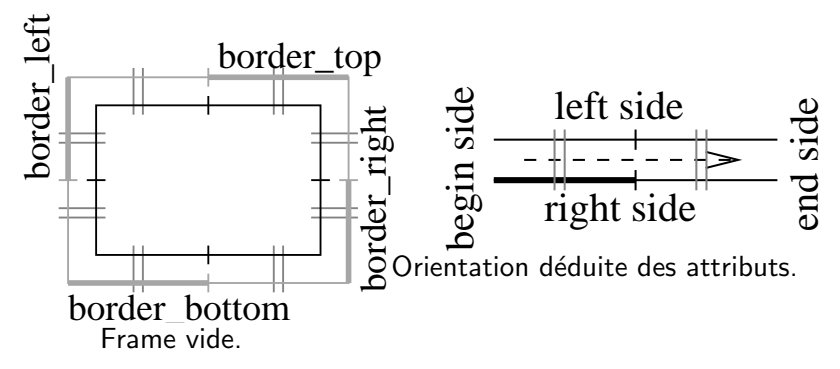

Modélisation des événements géologiques [Construction d'un script](#page-35-0)

- animation = CAnimation :new(gmv, width, height)
- firstFrame = animation :addFirstDiscretePlane2d(0)
- firstFrame :createInterface("new line")
- $\bullet$  firstFrame :splitInterface( $\{50\}$ , "border\_left")
- **O** firstFrame :splitInterface( $\{50\}$ , "border right")
- **o** firstFrame :identification("border\_left\_1", true, "new\_line", true, true)
- **o** firstFrame :identification("border\_right\_1", true, "new line", false, true)
- firstFrame :setSymboleEdgeEmbedding("new line", function(p, t),  $t = \text{clamp}(t, 0, \text{ math.pi * 7})$  local  $y =$ math.sin(p  $*$  math.pi  $*$  4)  $*$  math.cos(t / 7  $*$  2)  $*$  4 return width  $* p$ ,  $y + height / 2$  end)

Modélisation des événements géologiques [Construction d'un script](#page-35-0)

- animation = CAnimation :new(gmv, width, height)
- firstFrame = animation :addFirstDiscretePlane2d(0)
- firstFrame :createInterface("new line")
- $\bullet$  firstFrame :splitInterface({50}, "border\_left")
- **O** firstFrame :splitInterface( ${50}$ , "border\_right")
- **o** firstFrame :identification("border\_left\_1", true, "new\_line", true, true)
- **o** firstFrame :identification("border\_right\_1", true, "new line", false, true)
- firstFrame :setSymboleEdgeEmbedding("new line", function(p, t),  $t = \text{clamp}(t, 0, \text{ math.pi * 7})$  local  $y =$ math.sin(p  $*$  math.pi  $*$  4)  $*$  math.cos(t / 7  $*$  2)  $*$  4 return width  $* p$ ,  $y + height / 2$  end)

Modélisation des événements géologiques [Construction d'un script](#page-35-0)

- animation = CAnimation :new(gmv, width, height)
- firstFrame = animation :addFirstDiscretePlane2d(0)
- **O** firstFrame :createInterface("new line")
- $\bullet$  firstFrame :splitInterface({50}, "border\_left")
- **O** firstFrame :splitInterface( ${50}$ , "border\_right")
- **o** firstFrame :identification("border\_left\_1", true, "new\_line", true, true)
- **O** firstFrame :identification("border\_right\_1", true, "new line", false, true)
- firstFrame :setSymboleEdgeEmbedding("new line", function(p, t),  $t = \text{clamp}(t, 0, \text{ math.pi * 7})$  local  $y =$ math.sin(p  $*$  math.pi  $*$  4)  $*$  math.cos(t / 7  $*$  2)  $*$  4 return width  $* p$ ,  $y + height / 2$  end)

Modélisation des événements géologiques [Construction d'un script](#page-35-0)

- animation = CAnimation :new(gmv, width, height)
- firstFrame = animation :addFirstDiscretePlane2d(0)
- **O** firstFrame :createInterface("new line")
- $\bullet$  firstFrame :splitInterface({50}, "border\_left")
- **O** firstFrame :splitInterface( ${50}$ , "border\_right")
- **o** firstFrame :identification("border\_left\_1", true, "new\_line", true, true)
- **O** firstFrame :identification("border\_right\_1", true, "new line", false, true)
- firstFrame :setSymboleEdgeEmbedding("new line", function(p, t),  $t = \text{clamp}(t, 0, \text{math.pi} * 7) \text{local } y =$ math.sin(p  $*$  math.pi  $*$  4)  $*$  math.cos(t / 7  $*$  2)  $*$  4 return width  $* p$ ,  $y + height / 2$  end)

### Plan

**[Introduction](#page-2-0)** [Contexte](#page-3-0) • [Objectifs](#page-4-0) Modèle d'animation (2D)  $\bullet$  Modèle keyframe • Opérations topologiques

Exemple d'application : géologie • Modélisation des événements géologiques • [Construction d'un script](#page-35-0)

<span id="page-40-0"></span>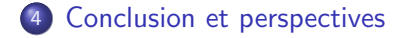

## Conclusion

#### • Modèle d'animation 2D basé sur les structures topologiques

#### • Méthodologie pour étudier des animations liées au contexte

- énumérations des opérations topologiques sous-jacentes
- $\bullet$  (re)définition de ces opérations
- Combinaison des opérations topologiques sous forme de scripts pour modéliser des animations
	- extension du modèle des G-cartes
	- $\rightarrow$  contrôle précis des animations (bas niveau)

# Conclusion

- Modèle d'animation 2D basé sur les structures topologiques
- Méthodologie pour étudier des animations liées au contexte
	- énumérations des opérations topologiques sous-jacentes
	- $\bullet$  (re)définition de ces opérations
- Combinaison des opérations topologiques sous forme de scripts pour modéliser des animations
	- extension du modèle des G-cartes
	- $\rightarrow$  contrôle précis des animations (bas niveau)

# Conclusion

- Modèle d'animation 2D basé sur les structures topologiques
- Méthodologie pour étudier des animations liées au contexte
	- énumérations des opérations topologiques sous-jacentes
	- $\bullet$  (re)définition de ces opérations
- Combinaison des opérations topologiques sous forme de scripts pour modéliser des animations
	- $\rightarrow$  extension du modèle des G-cartes
	- $\rightarrow$  contrôle précis des animations (bas niveau)

### **Perspectives**

- Création d'une librairie d'opérations topologiques adaptées à l'animation
- $\bullet$  Amélioration du contrôle des animations haut niveau  $\Rightarrow$ renforcer le suivi des événements ( $\Rightarrow$  nomination)
- Passage à la 3D

### **Perspectives**

- Création d'une librairie d'opérations topologiques adaptées à l'animation
- Amélioration du contrôle des animations haut niveau  $\Rightarrow$ renforcer le suivi des événements ( $\Rightarrow$  nomination)

• Passage à la 3D

### **Perspectives**

- Création d'une librairie d'opérations topologiques adaptées à l'animation
- Amélioration du contrôle des animations haut niveau  $\Rightarrow$ renforcer le suivi des événements ( $\Rightarrow$  nomination)
- Passage à la 3D